# Application Note: **NO2 - Industrial Sensor / Type I-55D**

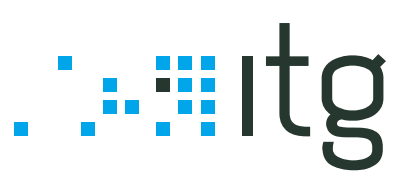

#### **. : E L E CT R I C A L I N TE R FA C E : .**

**Pin 1: 0 V Pin 2: SDA Pin 3: SCL Pin 4: Between +3.3V to +5.0V** 

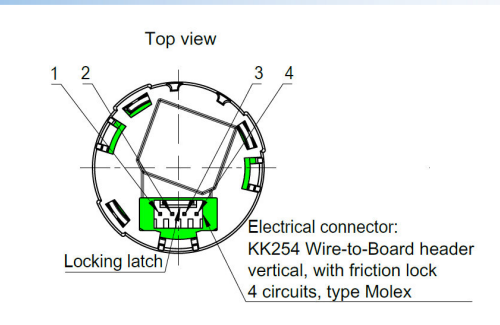

# **. : GE NE RA L I N F O RM A T I O N : .**

I2C\_Start, I2C\_Stop, I2C\_Sendbyte and I2C\_Readbyte are functions defined by the programming language. For more information see datasheet of I2C-device and programming library of your I2C-Master device.

#### .: READ OUT SENSOR DATA :.

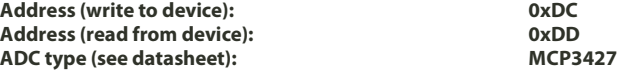

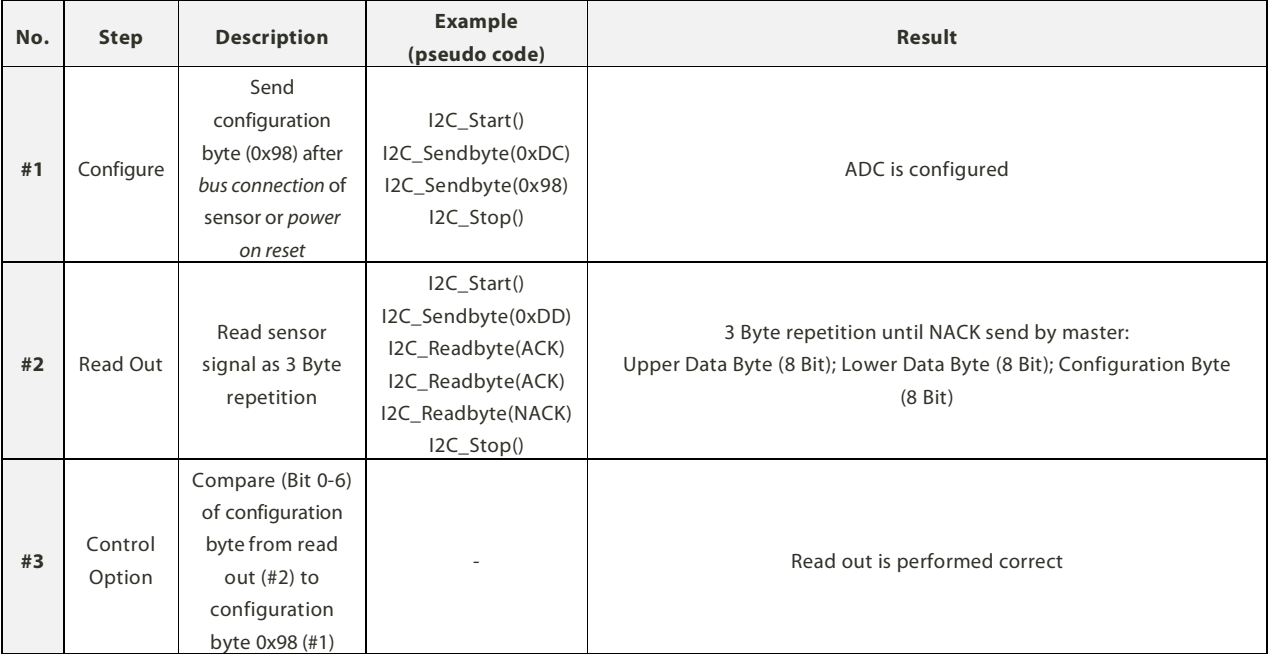

**Important note:** The read out value (#3, Upper Data Byte and Lower Data Byte) is an INT(16) number and may not be treated as INT(32). Calculation example for  $INT(16)$ : FF1A = -230.

This data sheet is subject to change without prior notice. [Application\_Note\_I-55D-Rev03-2018\_0323.doc] **page 1 of 3** 

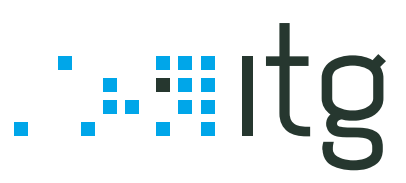

# .: READ OUT TEMPERATURE :.

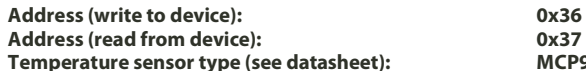

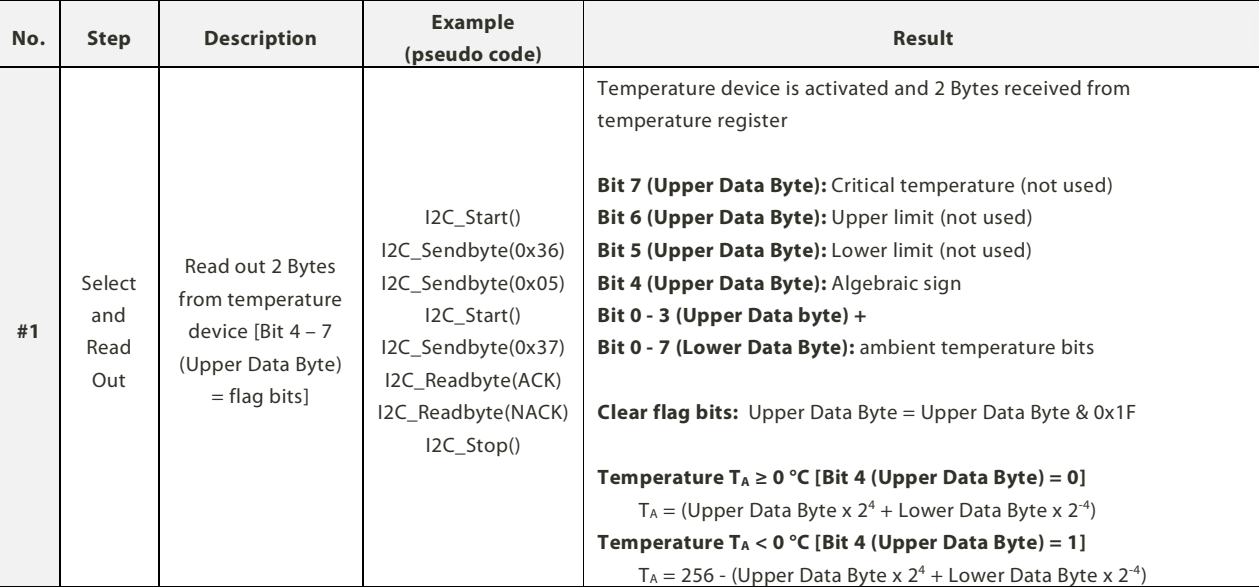

**Temperature sensor type (see datasheet): MCP9808** 

#### **. : R EA D O UT E E PR OM D A TA : .**

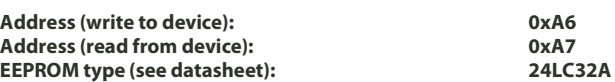

**Example for read out the first two Bytes (address: 0x00)** 

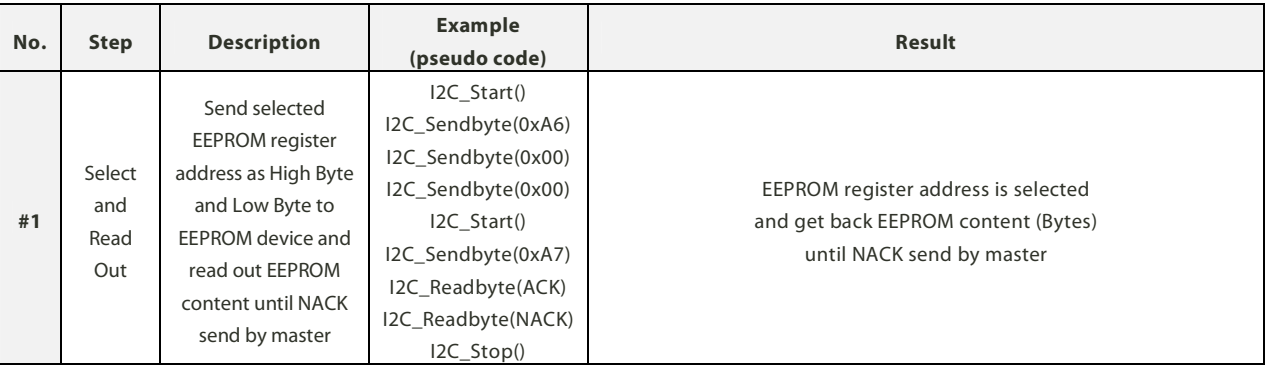

The EEPROM content (e. g. serial number, manufacturing data, sensitivity, ambient measurement conditions, temperature and humidity coefficients and **data types**) depends on individual agreements with customer (see EEPROM document).

This data sheet is subject to change without prior notice. [Application\_Note\_I-55D-Rev03-2018\_0323.doc] **page 2 of 3**

**IT Dr. Gambert GmbH** .: Hinter dem Chor 21 .: 23966 Wismar .: Germany Phone: +49 (0)3841 220 050 .: Fax: +49 (0)3841 220 052 2 .: E-Mail: sales@itg-wismar.de **www.itg-wismar.de**

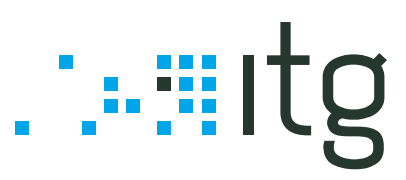

# **.: READ OUT BATTERY VOLTAGE :.**

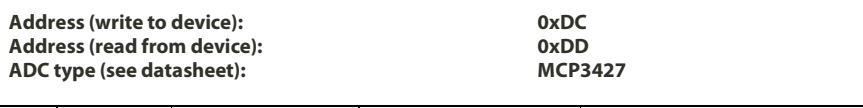

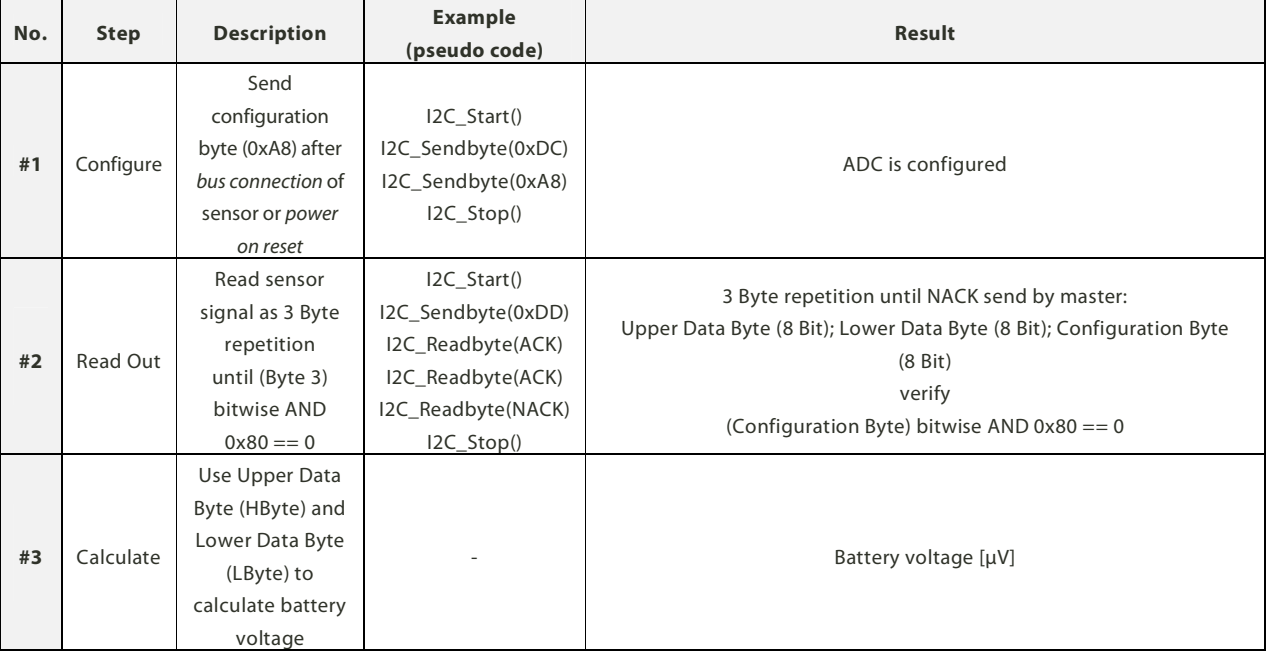

## .: CALIBRATION AND MEASUREMENT :.

**1.** Supply sensor with zero gas (contains no NO<sub>2</sub>, e.g. N<sub>2</sub> or scrubbed air) and record sensor signal as baseline (temperature, humidity, pressure and flow constant). Convert Upper Data Byte and Lower Data Byte of senor signal to decimal number (0 to 32768).

2. Supply sensor with calibration gas (e. g. 1ppm NO<sub>2</sub> bal. N<sub>2</sub>) and record sensor signal as calibration signal (no change in temperature, humidity, pressure and flow). Convert Upper Data Byte and Lower Data Byte of senor signal to decimal number (0 to 32768).

**3.** Calibration signal minus baseline (=span) as decimal number equals calibration gas concentration (e. g. 1ppm NO<sub>2</sub> bal. N<sub>2</sub>) The sensitivity of the sensor can be calculated.

4. Measure other test gases and Read Out sensor output. Change of decimal number is linear to change of NO<sub>2</sub> concentration over full scale if measurement and calibration conditions are the same (repeat calibration if measurement conditions differ from calibration conditions).

#### **Example**:

**1-3.** Calibration Baseline (100 Vol.%N<sub>2</sub>): Sensor output: 200 Digits<br>Calibration gas (1ppm NO bal. N<sub>2</sub>): Sensor output: 5200 Digits Calibration gas (1ppm NO bal.  $N_2$ ):<br>Span and sensitivity (20ppm NO): **4.** Measurement Test gas (3ppm NO bal. N<sub>2</sub>): Span: 15000 Digits 5000 Digits 5000 Digits / 1ppm \* 3ppm = 15000 Digits 6

Span and sensitivity (20ppm NO): Span = 5200 -200 Digits = 5000 Digits Sensitivity = 5000 Digits / 1ppm<br>Test gas (3ppm NO bal. N<sub>2</sub>): Span: 15000 Digits = 5000 Digits / 5000 Digits / 1ppm \* 3ppm = 15

**Measurement** Test gas (0.1ppm NO bal. N<sub>2</sub>): Span: 500 Digits 5000 Digits 5000 Digits 6000 Digits 600 Digits 5000 Digits 5000 Digits 5000 Digits 5000 Digits 5000 Digits 500 Digits 500 Digits 500 Digits 500 Digits 500 Digi

This data sheet is subject to change without prior notice. [Application\_Note\_I-55D-Rev03-2018\_0323.doc] **page 3 of 3**

**IT Dr. Gambert GmbH** .: Hinter dem Chor 21 .: 23966 Wismar .: Germany Phone: +49 (0)3841 220 050 .: Fax: +49 (0)3841 220 052 2 .: E-Mail: sales@itg-wismar.de **www.itg-wismar.de**